## Práctica 5

## Restauración de imágenes - I

## Objetivo

Utilizar el filtrado espacial para eliminar ruido gaussiano y "sal y pimienta".

## **Actividades**

1. Los siguientes arreglos representan pequeñas imágenes en escala de grises. Calcule la imagen 4x4 que resulta a) de aplicar un filtro de mediana a los 16 pixeles del centro y b) de aplicar un filtrado promedio a esos pixeles.

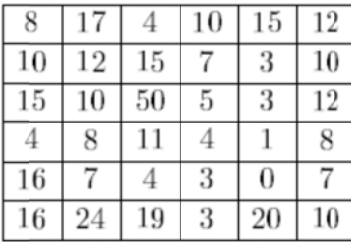

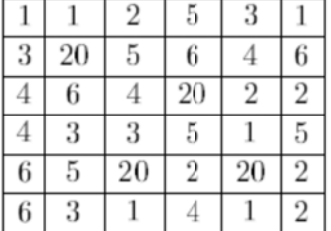

2. A la imagen 'liftingbody.png' agregue 5% de ruido "sal y pimienta" e intente removerlo con:

2.1 Filtrado promedio.

2.2 Filtrado de mediana.

¿Cuál método da mejores resultados?

2.3 Repita el ejercicio con 10% y 20% de ruido.

2.4 Para la imagen con 20% de ruido, compare los resultados de un filtro de mediana 5x5 contra dos aplicaciones de un filtro de mediana 3x3.

3. A la imagen 'liftingbody.png' agregue ruido gaussiano con los siguientes parámetros:

3.1 Media 0, Varianza 0.01 (valor por default) 3.2 Media 0, Varianza 0.02 3.3 Media 0, Varianza 0.05

En cada caso, intente remover el ruido con un filtro promedio y con un filtro adaptivo.